**Schülerbuch**

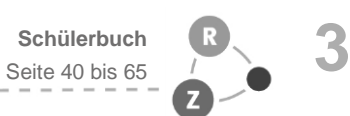

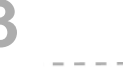

## **Selbsteinschätzung**

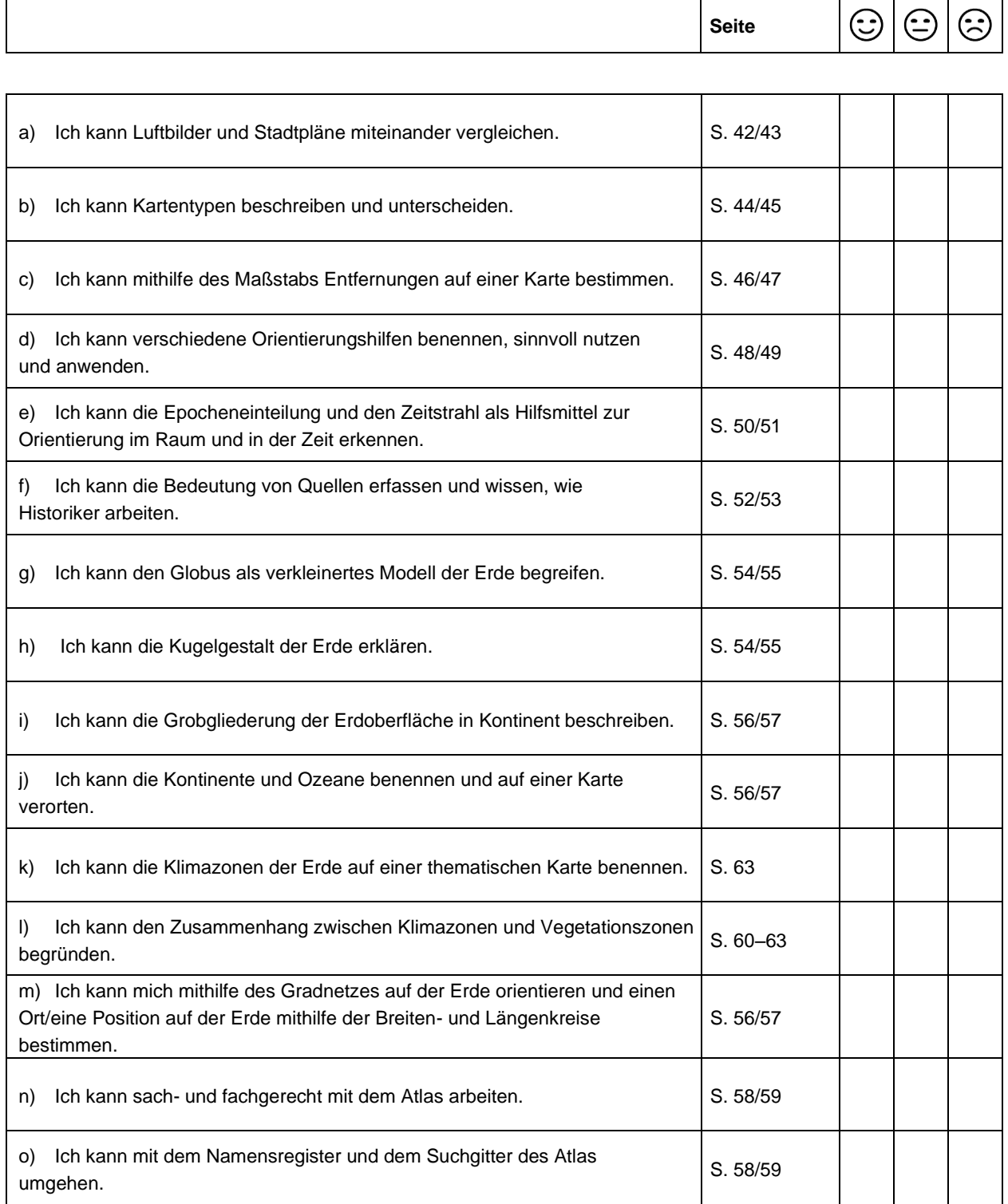

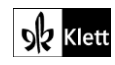